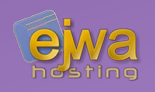

# *Persistence & The Object Relational Model*

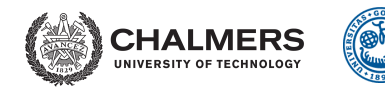

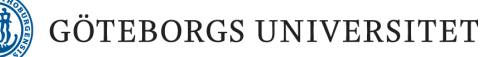

*DAT076/DIT126* Web Applications

Adam Waldenberg

### *Meet your student representatives*

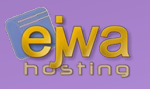

- TIDAL Albin Becevic [<albbec@student.chalmers.se>](mailto:albbec@student.chalmers.se)
- TKDAT John Blåberg Kristoffersson <kriohn@student.chalmers.se>
- TIDAL Johan Ericsson < i ericsson 85@hotmail.com>
- MPALG Madeleine Lexén <[lexen@student.chalmers.se](mailto:lexen@student.chalmers.se)>
- TKITE Paulina Palmberg <[paupal@student.chalmers.se](mailto:paupal@student.chalmers.se)>

#### **The role of a student representative?**

*[student.portal.chalmers.se/en/chalmersstudies/courseinformation/coursee](https://student.portal.chalmers.se/en/chalmersstudies/courseinformation/courseevaluation/Pages/Being-a-Student-representative.aspx) [valuation/Pages/Being-a-Student-representative.aspx](https://student.portal.chalmers.se/en/chalmersstudies/courseinformation/courseevaluation/Pages/Being-a-Student-representative.aspx)*

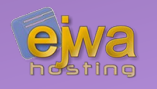

### **A combination of an object oriented database model and a relational database model**

- Typically supports objects, classes and inheritance
- Can define data types and tabular structures like a relational data model
- Available for most languages to allow you to bridge the gap between the language and relational databases
- One of the first, or even the first ORM was developed for SmallTalk in the early 1990's (one of the earliest popular object oriented languages)

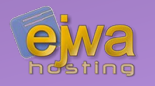

#### **Technique for converting data between incompatible type systems using object-oriented programming languages**

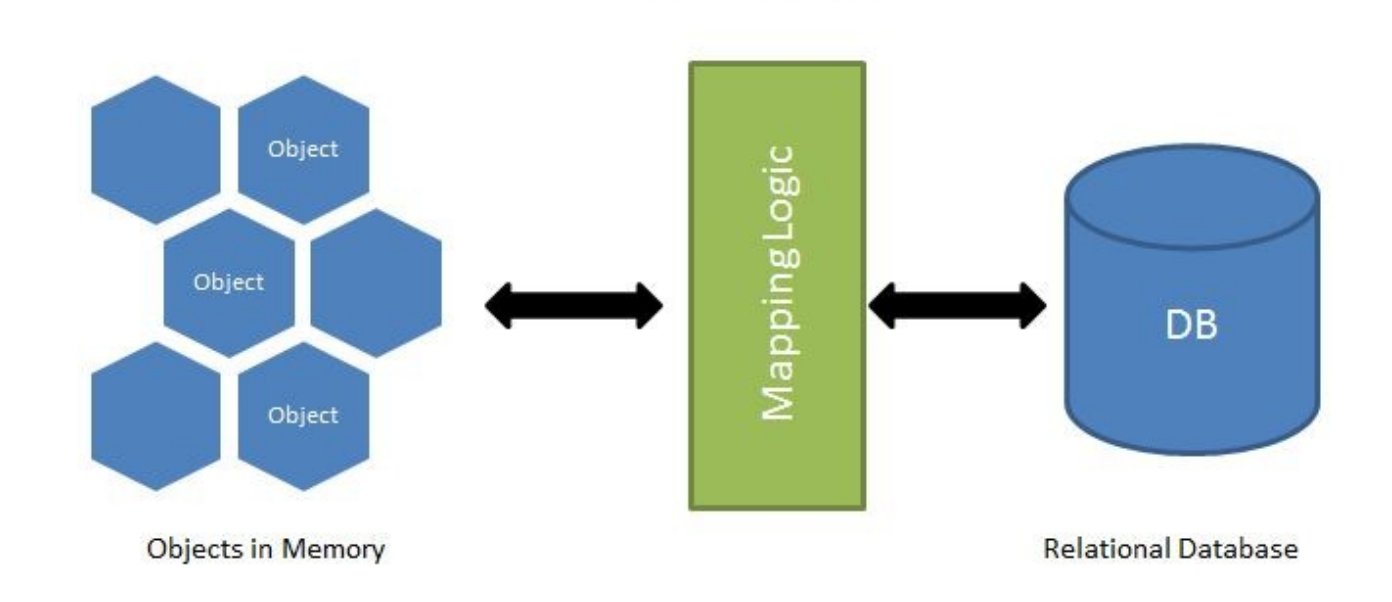

## *Object Relational Mapping - Java*

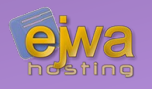

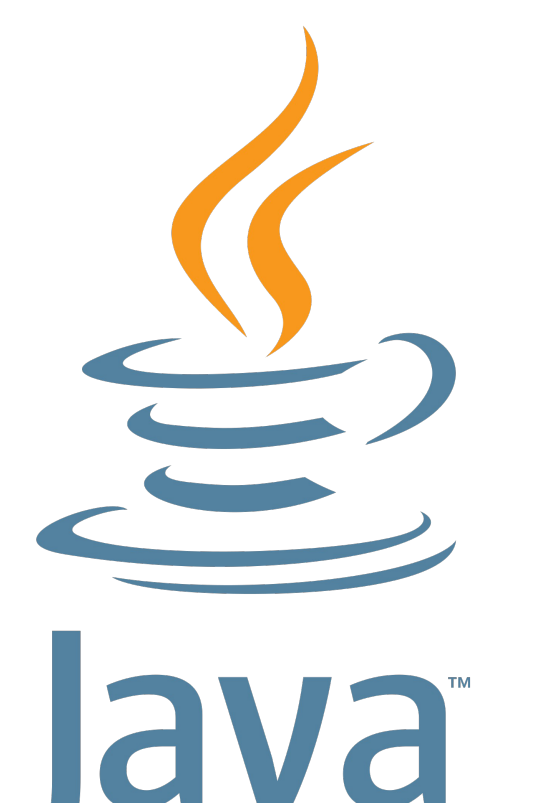

- Java is an object-oriented language
- Objects and classes arranged in a mixed hierarchy (graph) of scalar types and sub-classed relationships to other objects
- Objects contain methods for fetching various states
- We need to find an easy way to map this to a relational database
- Java supports annotations, so this is a perfect way to describe settings and definitions for the mappings

*Object Relational Mapping - SQL*

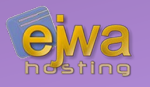

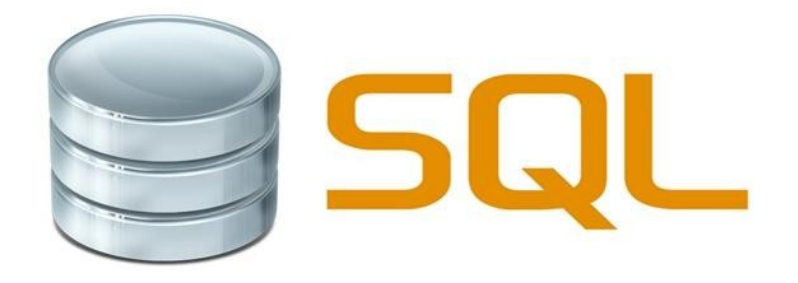

- SQL is a relational database language
- Rows (records), all with the same fields (columns) populate a specific table
- Links and dependencies to other tables via foreign keys
- Contain only scalar types
- An ORM framework will convert objects into groups of simpler (scalar) values upon storage and convert those back to objects upon retrieval

### *Object Relational Mapping – The Challenge*

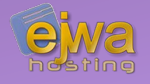

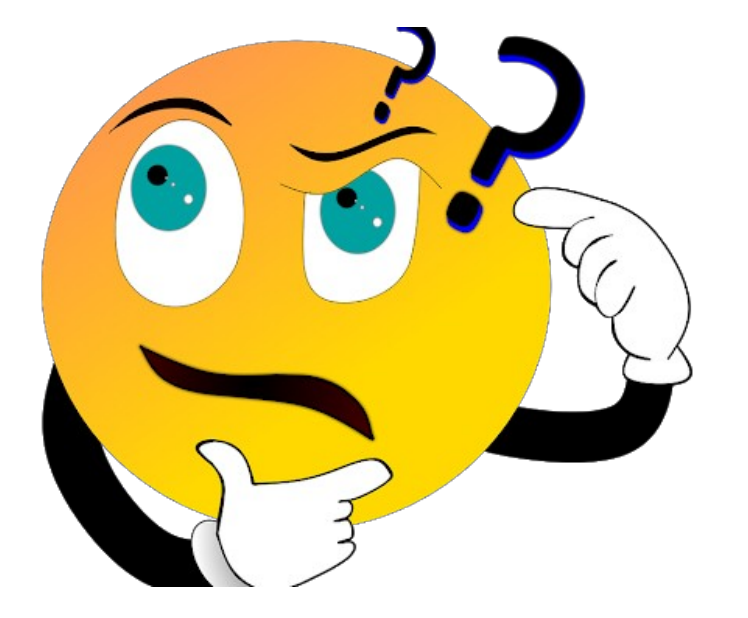

### **Two very different ways of modeling data**

- This incompatibility problem and the difficulties that arise when trying to relate them to each other is called the *objectrelational impedance mismatch*
- How would you actually go about achieving this and implementing it?
- Different languages have different preconditions and possibilities

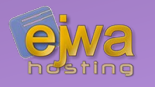

### **Java EE specifies a standard interface for performing ORM -** *The Java Persistence API (JPA)*

- There are several implementations of this API:
- **EclipseLink** *([www.eclipse.org/eclipselink\)](https://www.eclipse.org/eclipselink/)*, reference implementation
- **Hibernate** *[\(hibernate.org](https://hibernate.org/)), the most commonly used implementation at one point*
- **TopLink** *([www.oracle.com/middleware/technologies/top-link.html\)](https://www.oracle.com/middleware/technologies/top-link.html)*
- **ObjectDB** *([www.objectdb.com](https://www.objectdb.com/))*
- We call these implementations *persistence providers*

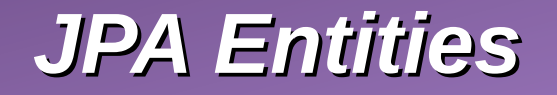

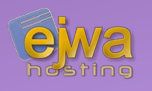

#### **A POJO class with an** *@Entity* **annotation defines a JPA entity**

- An **entity class** is a class representing a table in the database. Each instance (**entity**) represents a record (row) in the table
- An *entity class* also holds meta-data describing how it's properties map to the database
- Entities *persist* data. If we create, update or delete an entity, the database is modified
- The class that handles this is called an **entity manager**, given by the *persistence provider* and *@PersistenceContext* or *@PersistenceUnit*

### *Persistence Unit*

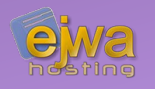

### **The persistence unit defines the name of the persistence unit and it's connection to the underlying data source**

• The data source is what defines the connection to the underlying database in the application server

```
●
</persistence><persistence>
    <persistence-unit name="webshop" transaction-type="JTA">
        \langlejta-data-source>jdbc/webshopds</jta-data-source>
    \langle persistence-unit>
```
• The *transaction-type* attribute can be defined as either *JTA* (Java Transaction API) or *RESOURCE\_LOCAL*

### *Persistence Unit continued*

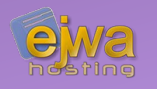

- The *resources/META-INF/persistence.xml* file consists of a persistence element and a number of child elements
- When using *RESOURCE\_LOCAL*, the connection itself can be defined directly inside the *persistence.xml* file instead of using a JTA data source
- Can be defined with additional elements to configure the persistence unit
- Oracle offers extensive documentation on all the elements and attributes *([docs.oracle.com/cd/E16439\\_01/doc.1013/e13981/cfgdepds005.htm](https://docs.oracle.com/cd/E16439_01/doc.1013/e13981/cfgdepds005.htm))*
- $\bullet$  No need to worry about the full specification at the moment  $-$  you will get the chance to define the persistence unit in the assignment

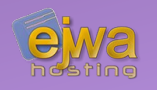

### **A number of requirements are enforced on entity classes**

- The class must implement *Serializable* and have a default (no-arg) constructor
- $\bullet$  The class must not be final and have no final methods
- Must be defined with the *@Entity* annotation
- Must have a primary key defined with the @Id annotation
- Use *@GeneratedValue* together with the *@Id* annotation to specify automatically generated primary keys
- The *@Column* and *@Table* annotations can be used to modify the default name for tables and columns in the relational database

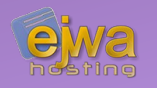

#### **Persistent instance variables or Persistent properties - Two different ways to map the class to the database constructor**

- **Persistent instance variable** Associate instance variables with columns in the table
- **Persistent properties** Associate properties (getters/setters) with columns in the table
- $\bullet$  Exclusive the two methods can not be mixed in one entity class
- Generally we want to use persistent properties for the sake of flexibility

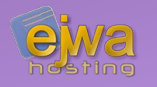

#### **Relationships can be mapped between entity classes to control how the model is connected in the relational database**

- *@OneToOne, @OneToMany, @ManyToOne* and *@ManyToMany* define all the relational annotations we can use on properties
- We use the *@JoinTable* and *@JoinColumn* annotations plus the *mappedBy* attribute of relations to avoid the creation of an extra table in the database when creating the relationship between entities
- Generally we tend to only want that extra relationship table if we create a Many-To-Many relationship.

## *@OneToOne & @ManyToOne*

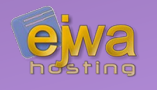

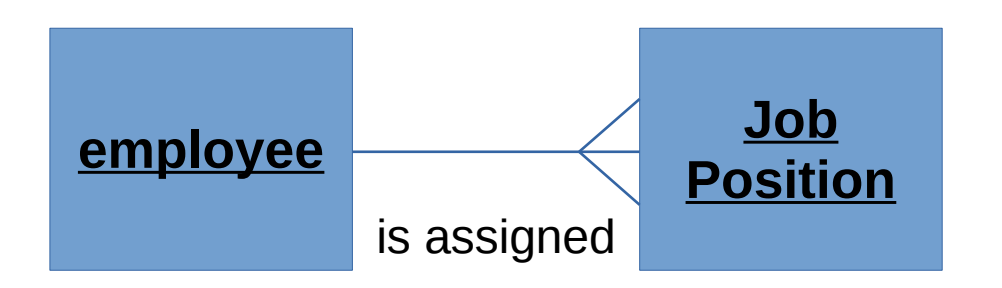

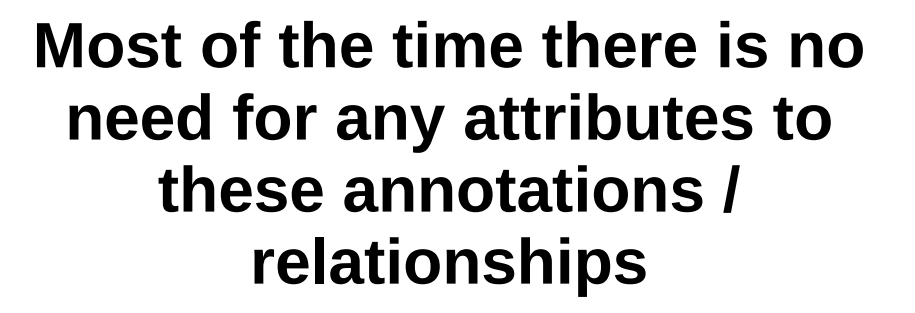

- Classical definition as defined by entity-relationship models
- If we choose *unidirectional* or *bidirectional* relationships comes down to the database design and query optimization

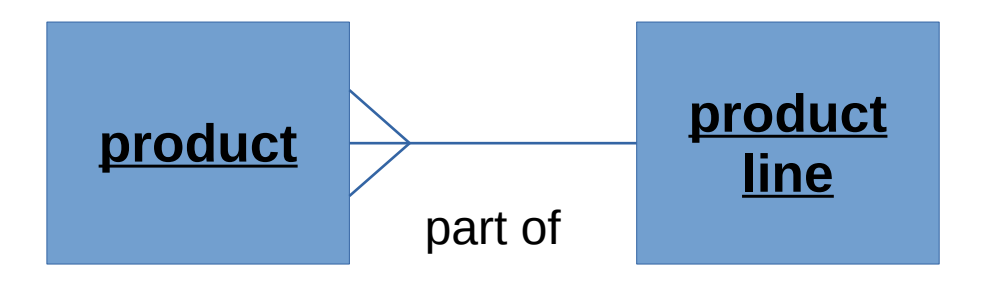

## *@OneToMany*

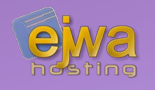

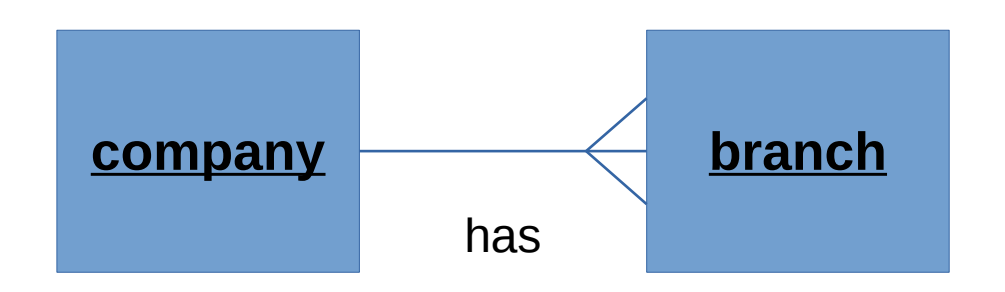

- Type of the instance variable must be a collection
- *@JoinColumn* specifies that this entity is the owner of the relationship (*or put differently*: the opposing table has a column with a foreign key back to us)

```
@Entity
public class Company {
   \omegaOneToMany(mappedBy = "company") private List<Branch> branches;
}
@Entity
```

```
public class Branch {
    \textcircled{aJoinColumn}(\text{name} = "company_id")@ManyToOne private Company company;
}
```
## *@ManyToMany*

}

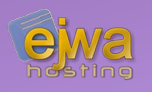

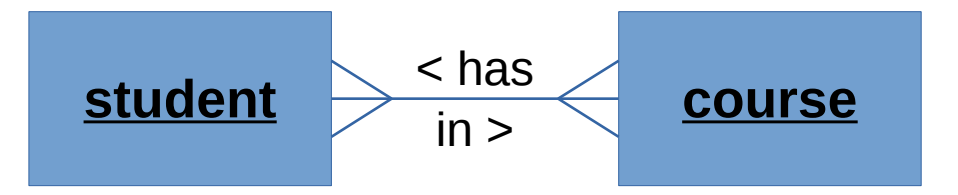

• *@JoinTable* is used to define the relationship table in the many-to-many relationship

```
@Entity
public class Student {
   @Id private int id;
   @JoinTable(name = "student_course",
        \text{ioinColumns} = \text{QuonColumn}(\text{name} = \text{''student}~id"),
       inverseJoinColumn = @JoinColumn(name = "course_id")@ManyToMany private List<Course> courses;
}
@Entity
public class Course {
   @Id private int id;
   @ManyToMany(mappedBy = "courses") private List<Student> students;
```
## *Composite keys*

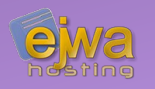

```
public class CoursePK {
   private String code;
   private int year;
}
```

```
@Entity
@IdClass(CoursePK.class)
public class Course {
   @Id private String code;
   @Id private int year;
}
```
- To create a composite key in JPA, we create a separate class to define it
- *The @IdClass* annotation specifies that this entity is using the class CoursesPK for it's key definition
- At this point we can specify multiple *@Id* annotations in our entity class to define the composite key in the entity

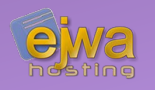

#### **Keep an eye on your generated tables!**

- When modeling your database and defining your entities always keep track of what the persistence provider actually generates
- If you you make a mistake with *@JoinTable / @JoinColumn / mappedBy,* the generated tables and schema can become very inefficient. In some cases it won't even work correctly!
- To inspect the database, NetBeans has a very handy database explorer that you can use – just create a connection to your database from within **NetBeans**
- During testing, using the property *<property name="eclipselink.ddlgeneration" value="drop-and-create-tables" />* in your *persistence.xml* to drop and re-create tables on each redeployment

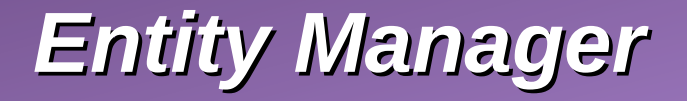

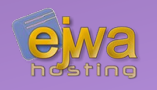

### **The class provided by the container to manage a specific entity**

• When using a JTA-enabled persistence unit, you can inject it directly into an enterprise java bean

```
@PersistenceContext(unitName = "petshop")
private EntityManager em;
```
• The entity manager contains methods for counting, finding, inserting, updating and deleting entities, plus methods for creating queries

```
em.persist(pet);
em.merge(pet);
                      em.remove(pet);
                      em.refresh(pet);
```
em.createNamedQuery(...);

## *JPA Query API's*

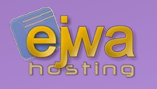

### **Beyon the simple** *find()* **method available in the entity manager, JPA offers a number of methods and API's to query the database**

- **Native Queries** You can send a native queries. This would send (discouraged usage) the exact defined statement directly to the RDBMS *(Relational Database Management System)*
- **JPQL Queries** An SQL derivate language for querying the relational database, bridging the differences
- 
- **Named Queries** A JPQL query associated to and annotated on an entity *(@NamedQuery).*
- **The Criteria API** The last addition to the standard

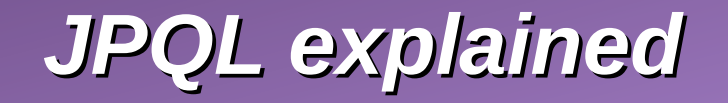

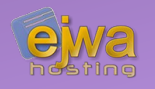

#### **Kind of looks like SQL, but with subtle differences**

SELECT c FROM Country c; /\* returns all Country entities \*/

SELECT c.name FROM Country AS c;  $/*$  returns all Country names  $*/$ 

• JPQL also has support for parameter placeholders. It also rebuilds the query, and escapes all input parameters, protecting us from statement manipulation and injection attacks

```
SELECT e FROM Employee e WHERE e.id = :id; /* returns specific Employee
with primary key id */
```

```
query.setParameter("id", 42);
```
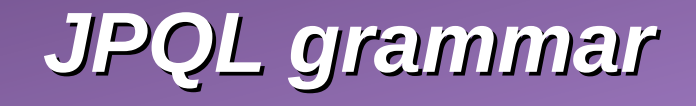

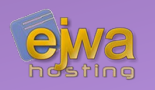

## **For an almost complete grammar of the JPQL language, visit:**

#### *[dzone.com/refcardz/getting-started-with-jpa?chapter=7](file:///home/chalmers/Skrivbord/)*

 $\cdot$  Also covers more on the entity manager, queries and configuration of the persistence unit

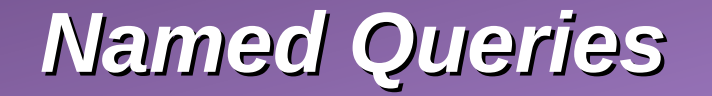

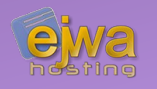

#### **Named queries are just JPQL statements that have a functional name and are directly connected to a entity class**

 $@$ NamedQuery(name = "Country.findAll", query = "SELECT c FROM Country c");

em.createNamedQuery("Country.findAll");

• Moves more of the model away from the database access classes and collects the query definitions in one place

## *The Criteria API*

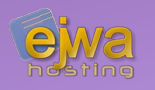

#### **The newest addition to the standard**

- Allows developers to programmatically define and control queries to the relational database
- Instead of a custom syntax, queries are built with pure Java
- Allows for the creation of type-safe queries
- Has been *heavily criticized* as being completely overengineered , nonsensical and extremely difficult to use
- Has resulted in the creation of several convenience layers on top of the Criteria API

## *The Criteria API – Making it usable*

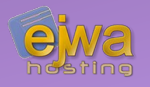

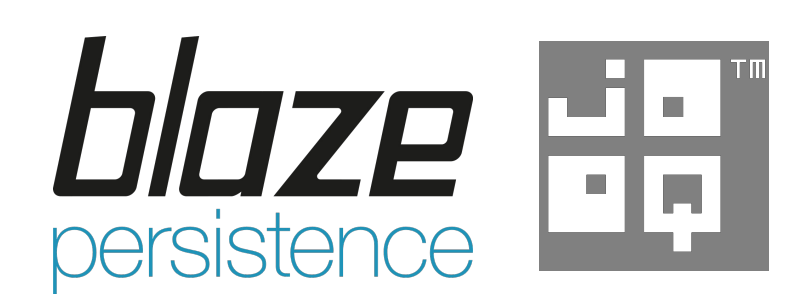

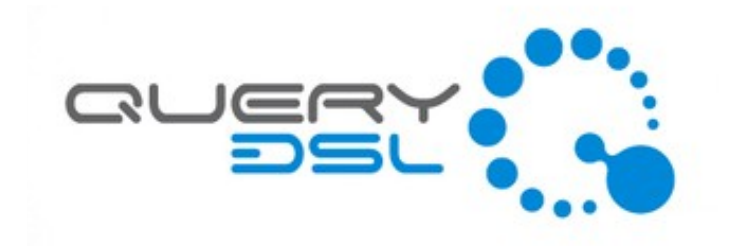

#### **Many convenience layers have been developed – this is a nonexhaustive list**

- **Blaze Persistence** *[\(github.com/Blazebit/blaze-persistence\)](file:///home/chalmers/Skrivbord/)*
- Easy Criteria *[\(github.com/sveryovka/easy-criteria\)](file:///home/chalmers/Skrivbord/)*
- QueryDSL *([www.querydsl.com/\)](file:///home/chalmers/Skrivbord/)*

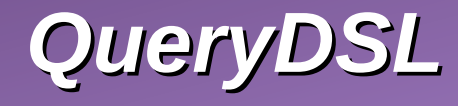

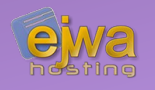

#### **QueryDSL and most of the other convenience layers allow us to write queries in a more natural flow**

- $\mathcal{V}^*$  fetch the first customer with the name "Bob"  $*\mathcal{V}$ Customer bob = query.select(customer) .from(customer) .where(customer.firstName.eq("Bob")) .fetchOne();
- Faster to write code and queries than with Criteria API
- More readable than Criteria API!

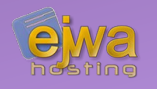

### **Data access objects allow us s to isolate the application/business layer from the persistence layer**

- Each entity has an access object
- Access objects use inheritance to implement common methods for all access objects *(such as getAll(), find(), delete(), merge() and so on)*

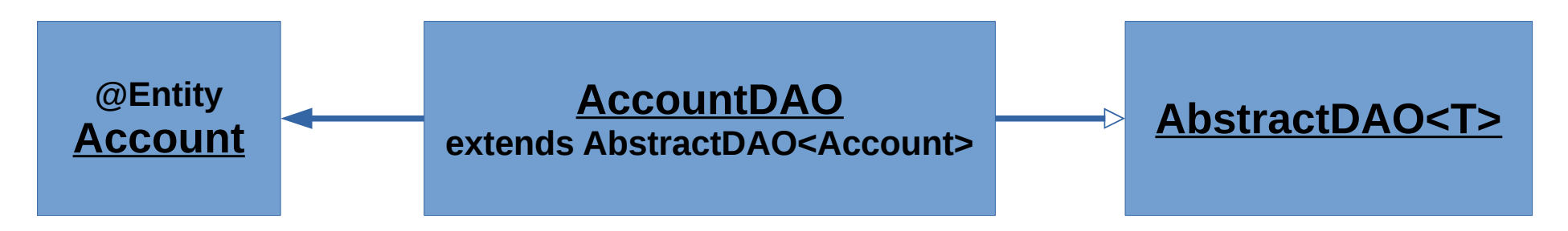